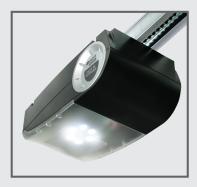

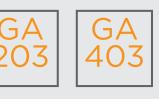

Coding Instructions v2 (4 PIN receiver)

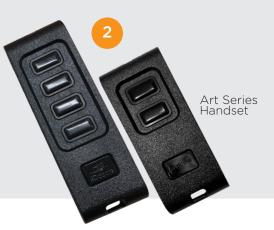

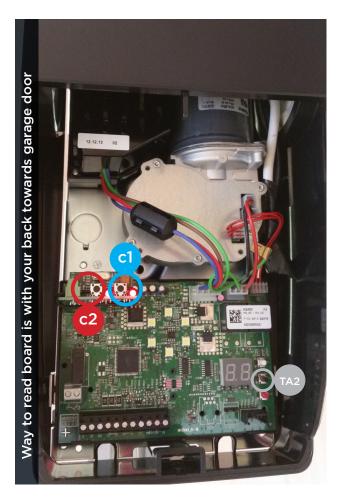

## TO CODE NEW REMOTES YOU NEED TO DO THE FOLLOWING:

- Open motor cover (lid).
  - Press and hold **c1** button on the circuit board receiver
  - Press the button on the remote you want to program. Red LED will flash
- 3
  - Let go (release) both buttons
  - Test remote

## **DELETE CODING**

- Press and hold both **c1** and **c2** for 10 seconds.
- 2 Please test your remote

## TA2 HOW TO SET LIMITS AND FORCE

- A. Make sure the door is connected to the motor
- **B.** Press and hold the black button (TA2) for 10 seconds until you see an L on the display then release it
- C. Put the door in the open position using the white button (door open) and the red button (door close)
- **D.** Confirm open position by pressing the black button once
- E. Door will perform 4 5 test operations automatically
- F. Door now should work correctly

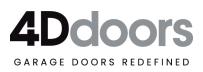